# **QGIS Application - Bug report #774**

# **scale changes when panning**

*2007-10-04 04:14 AM - Maciej Sieczka -*

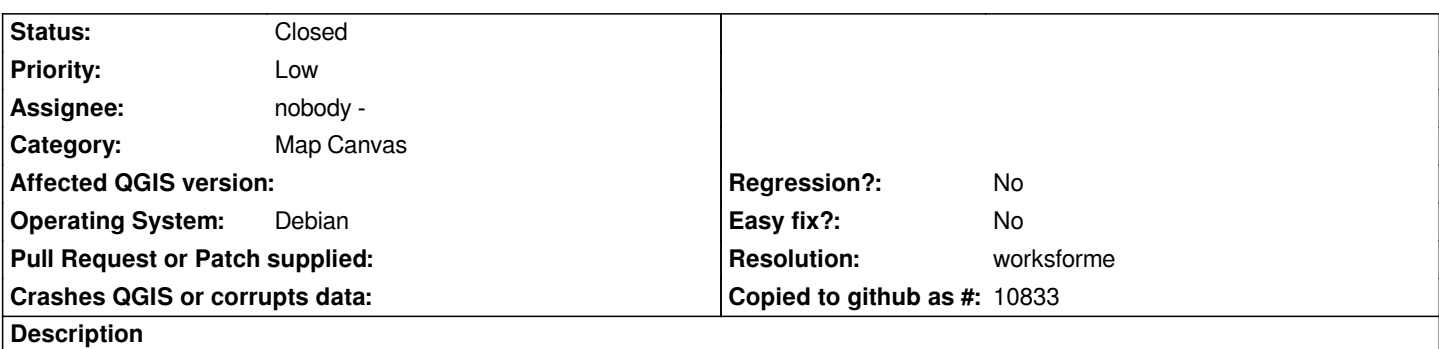

*Scale (the one displayed in the bottom-right dialog of QGIS main window) changes while panning. Also in most cases it is calculated wrong.*

*To reproduce start QGIS, load any data and pan.*

*QGIS 0.9 SVN 7250 built and running agisnat QT 4.3.1.*

*Maciek*

## **History**

## **#1 - 2007-10-26 05:01 AM - Maciej Sieczka -**

*I started wondering if this is really a bug.*

*I noticed that scale changes while panning only when projection is set to lat/long, and something is telling me in lat/long the scale is not constant, so the questioned behavior would be correct. If this is the case please close the bug.*

#### **#2 - 2007-11-04 07:34 PM - Gary Sherman**

- *Resolution set to worksforme*
- *Status changed from Open to Closed*

#### **#3 - 2009-08-22 12:52 AM - Anonymous**

*Milestone Version 0.9.1 deleted*